## **Conexión Maestro - Esclavo con Equipos F18 + FR1200**

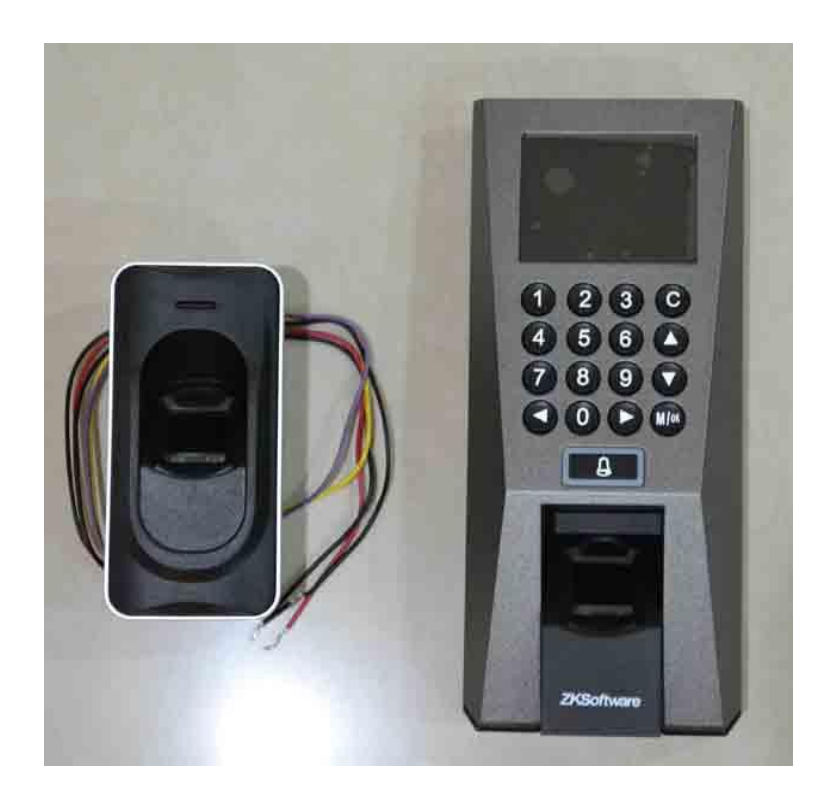

Esta Integracion permite tener una entrada y salida para un puerta controlada por huella digital o tarjeta

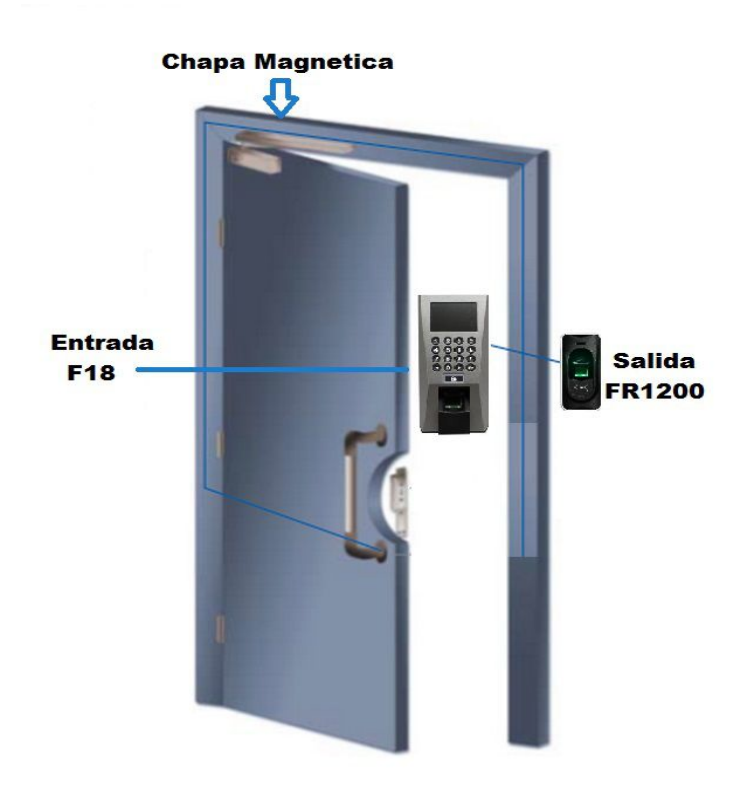

La comunicacion entre los equipos se lleva acabo mediante la Conexion **RS485+**, **RS485 -** y el **GND** o comun

Conexión RS485 en FR1200

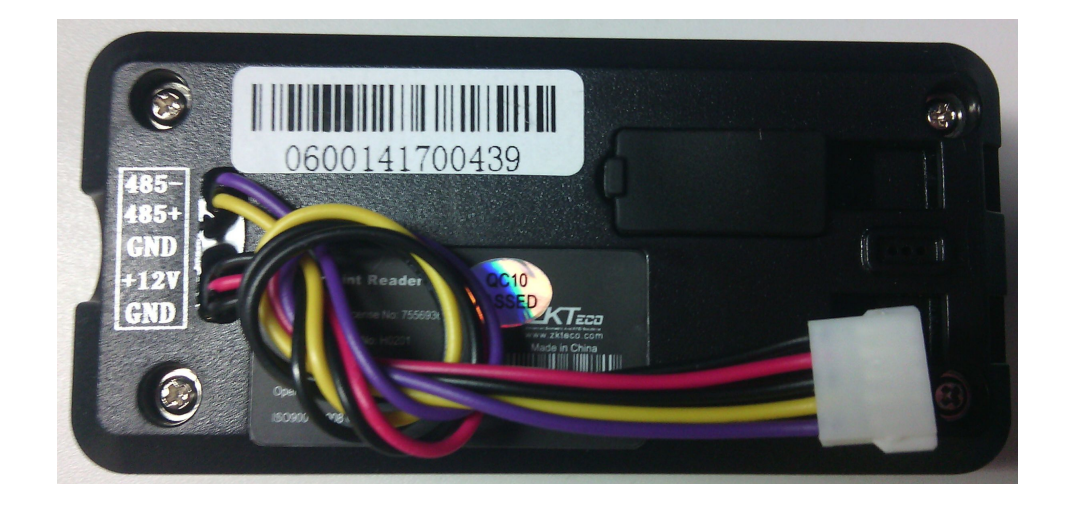

Conexion RS485 en F18

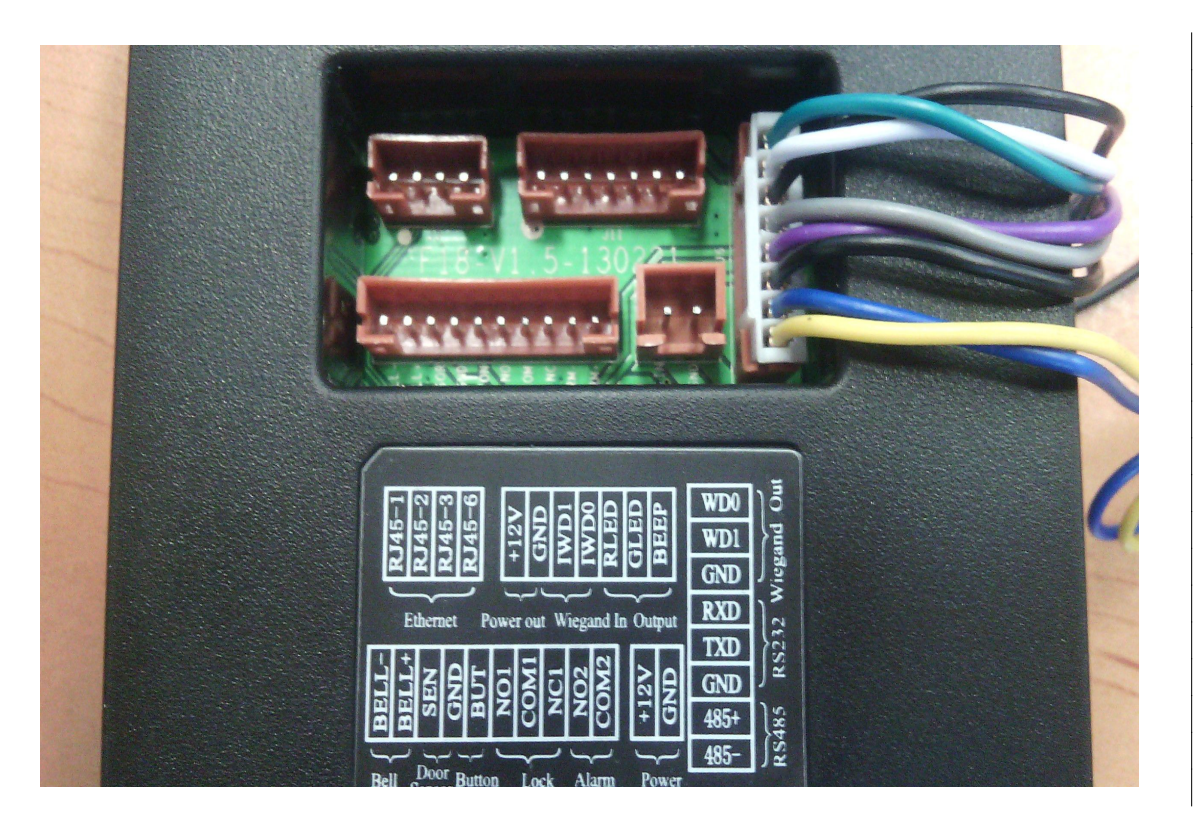

**Procedimiento**: Se debe habilitar la conexion RS485 desde el F18 desde Menu Principal/Comun/RS232-485/ON-OFF

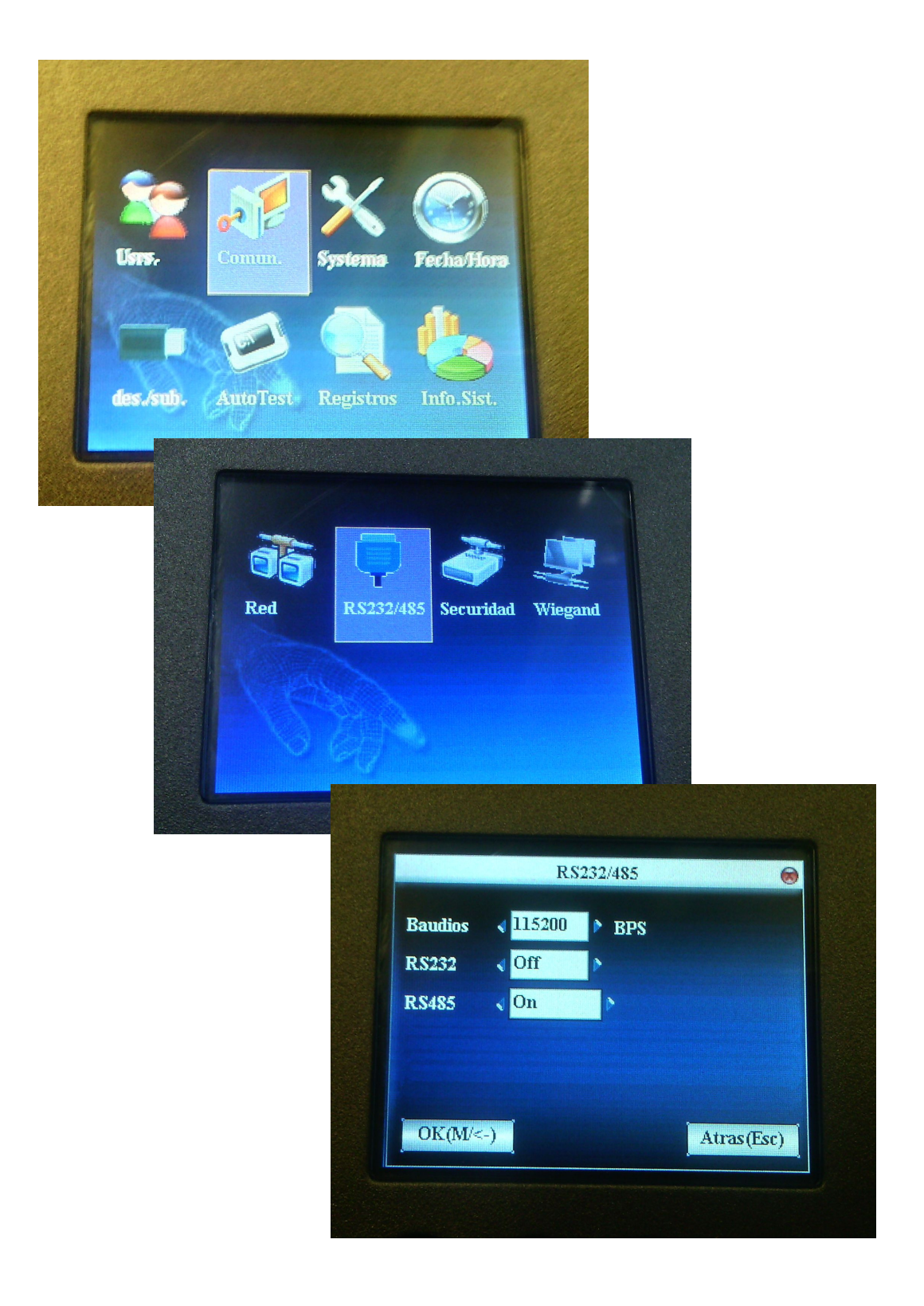

Se debe cargar firmware para conexion Maestro-Esclavo en el F18 por el puerto de Red conectado directo a la PC o en la red local, la descarga se realiza desde la siguiente liga

<http://ingenieria.tvc.mx/kb/a1140/zk-descarga-de-firmware.aspx>

La coenxion entre ambos Equipos queda de la siguiente manera uniendo los cables

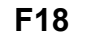

**F18 FR1200**

RS485+ AZUL RS485+ AMARILLO RS485 - AMARILLO RS485 - MORADO GND NEGRO GND NEGRO

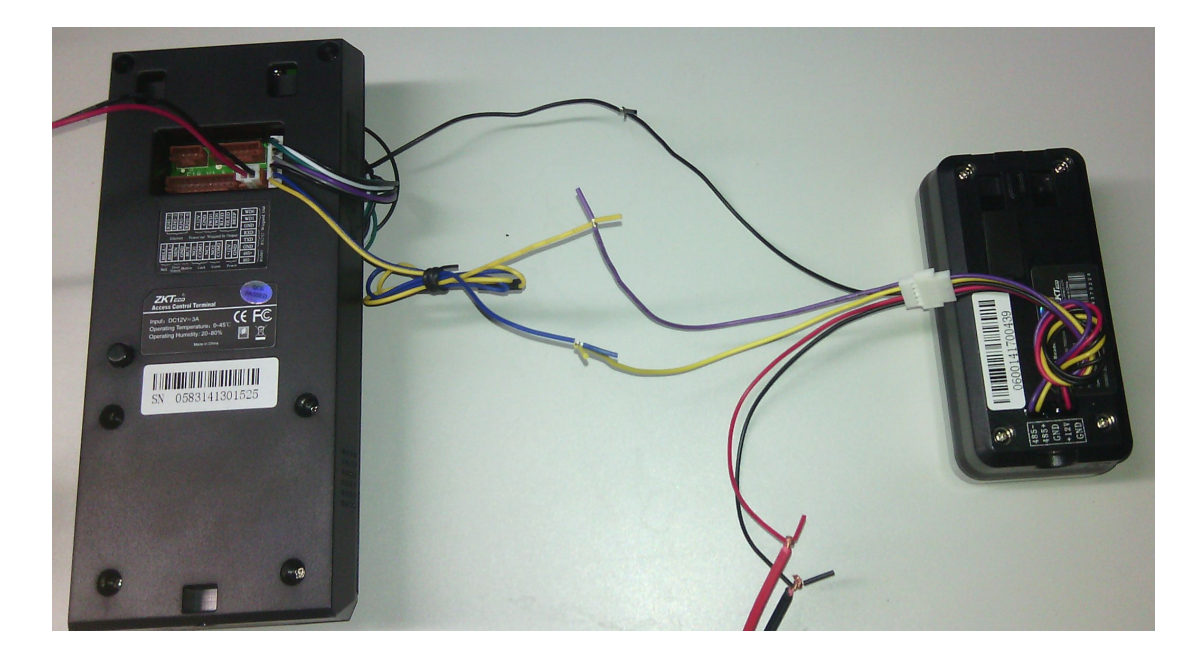

Despues de estos sencillos pasos solo resta darde alta un usuario en el F18 y ya podremos verificar desde cualquiera de los dos dispositivos con un acceso correcto